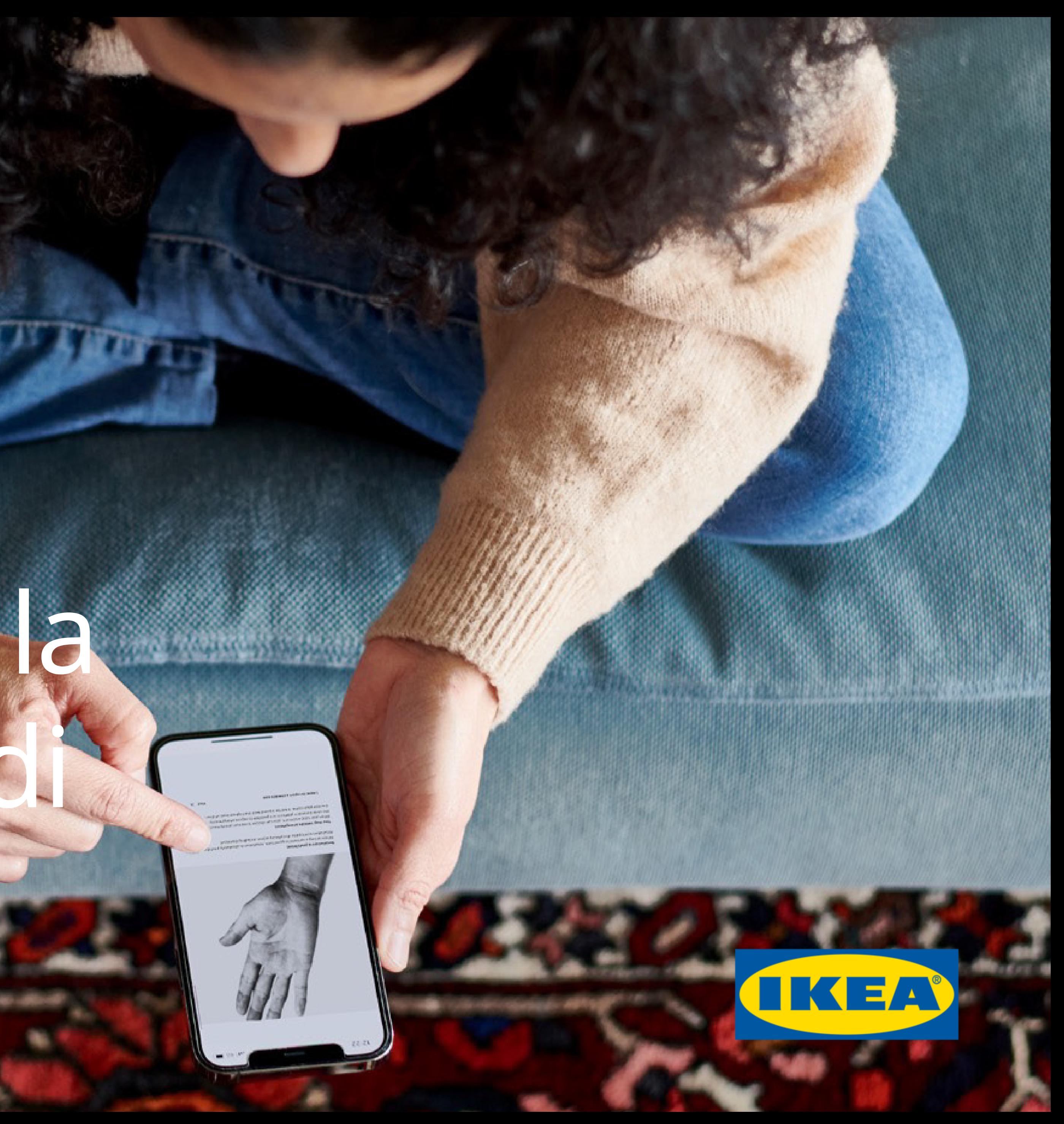

# Inter IKEA Group Procedurape Ha segnalazione di un problema

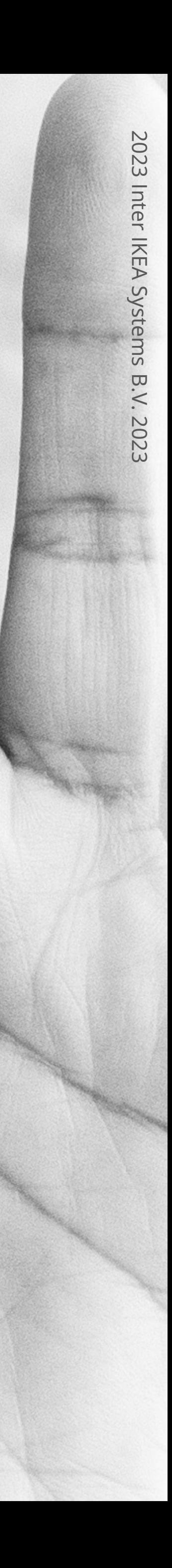

5

L'approccio di Inter IKEA Group al business e al successo delle persone si basa su onestà, rispetto, correttezza e integrità. Il nostro modo di operare è descritto nel Codice di condotta e nelle relative policy di supporto. Questi documenti, insieme alle leggi e ai regolamenti vigenti, sono un punto di riferimento per i nostri co-worker in merito ai principi e ai valori etici da seguire. Ci aiutano a prendere le decisioni giuste nella vita lavorativa di tutti i giorni, indipendentemente dal luogo in cui siamo, dalle persone con cui lavoriamo e dalle circostanze in cui ci troviamo. Ciononostante, potresti riscontrare o osservare comportamenti che ti preoccupano o che sembrano violare il nostro codice oppure le leggi e i regolamenti vigenti. In tal caso, ti chiediamo di segnalarci il problema che hai riscontrato.

# **Segnala un problema in Inter IKEA Group**

Procedura Raise a Concern 6

- 1. [Perché segnalare un problema a Inter IKEA Group? •](#page-3-0) 7
- 2. [Chi può segnalare un problema?](#page-4-0) 8
- 3. [Quali sono le opzioni per segnalare un problema?](#page-5-0) 9
- 4. Quali problemi devono essere segnalati? . 10
- 5. [La segnalazione di un problema può danneggiare me o altri? •](#page-7-0) 11
- 6. [Come faccio a segnalare un problema tramite la piattaforma dedicata? •](#page-8-0) 12
- 7. [Posso fare una segnalazione anonima? •](#page-9-0) 13
- 8. [Quali informazioni devo fornire?](#page-10-0) 14
- 9. [Cosa succede dopo la segnalazione di un problema? •](#page-11-0) [15](#page-11-0)
- 10. [In che modo riceverò informazioni sullo stato di avanzamento della mia](#page-12-0) [segnalazione? •](#page-12-0) 16
- 11. Come garantiamo la riservatezza della tua segnalazione? 17-18
- 12. [In che modo Inter IKEA Group rispetta le leggi sulla protezione dei dati?](#page-14-0) 19

# **Dodici domande sulla**  procedura per segnalare un problema

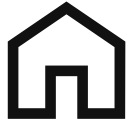

Segnalare eventuali problemi è fondamentale per garantire un ambiente di lavoro sicuro e protetto, oltre alla nostra reputazione e alla nostra licenza a operare. Ci auguriamo che tu consideri la segnalazione dei problemi come una delle tue responsabilità e ti senta di farlo in tutta sicurezza . La scelta di rimanere in silenzio potrebbe peggiorare la situazione e creare un'atmosfera di mancanza di fiducia . Quando segnali un problema, noi possiamo aiutarti e intervenire . In questo modo, possiamo migliorare insieme .

#### **1. Perché segnalare un problema a Inter IKEA Group?**

<span id="page-3-0"></span>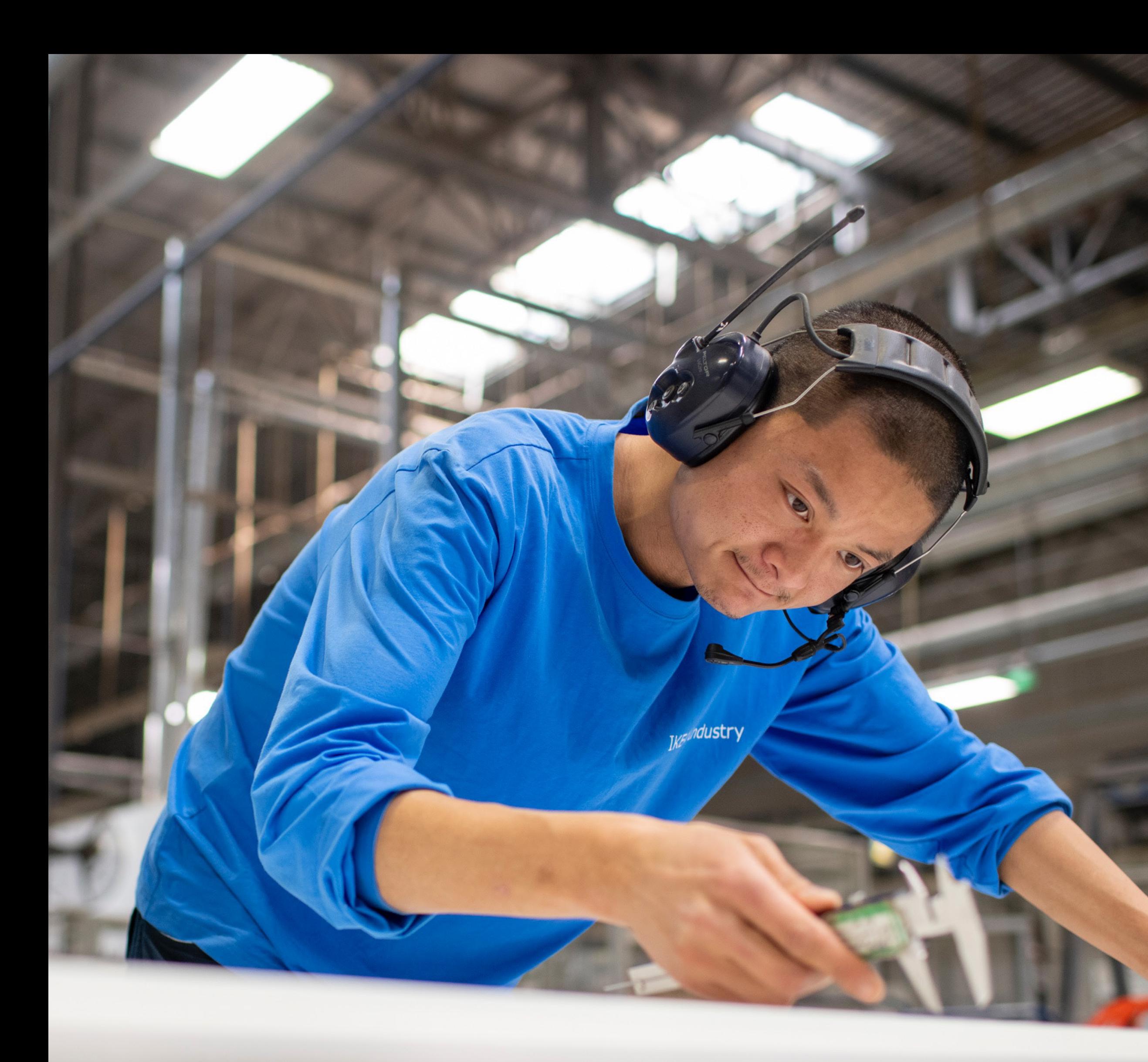

Chiunque si trovi a sperimentare o osservare una cattiva condotta, nell'ambito di un contesto lavorativo, da parte di manager o co -worker di Inter IKEA Group. Raise a Concern di Inter IKEA Group è a disposizione di coworker, fornitori, partner, ex co-worker, futuri co-worker, consulenti ecc.

# <span id="page-4-0"></span>= **problema? Segnalare**<br> **Segnalare**<br> **problema?**<br>
Chiunque si trovi a sperimentare o osservedura Rell'ambito di un contesto lavorativo, da parte<br>
Inter IKEA Group. Raise a Concern di Inter IKEA (<br>
worker, fornitori, partner, ex co-wo **segnalare un**

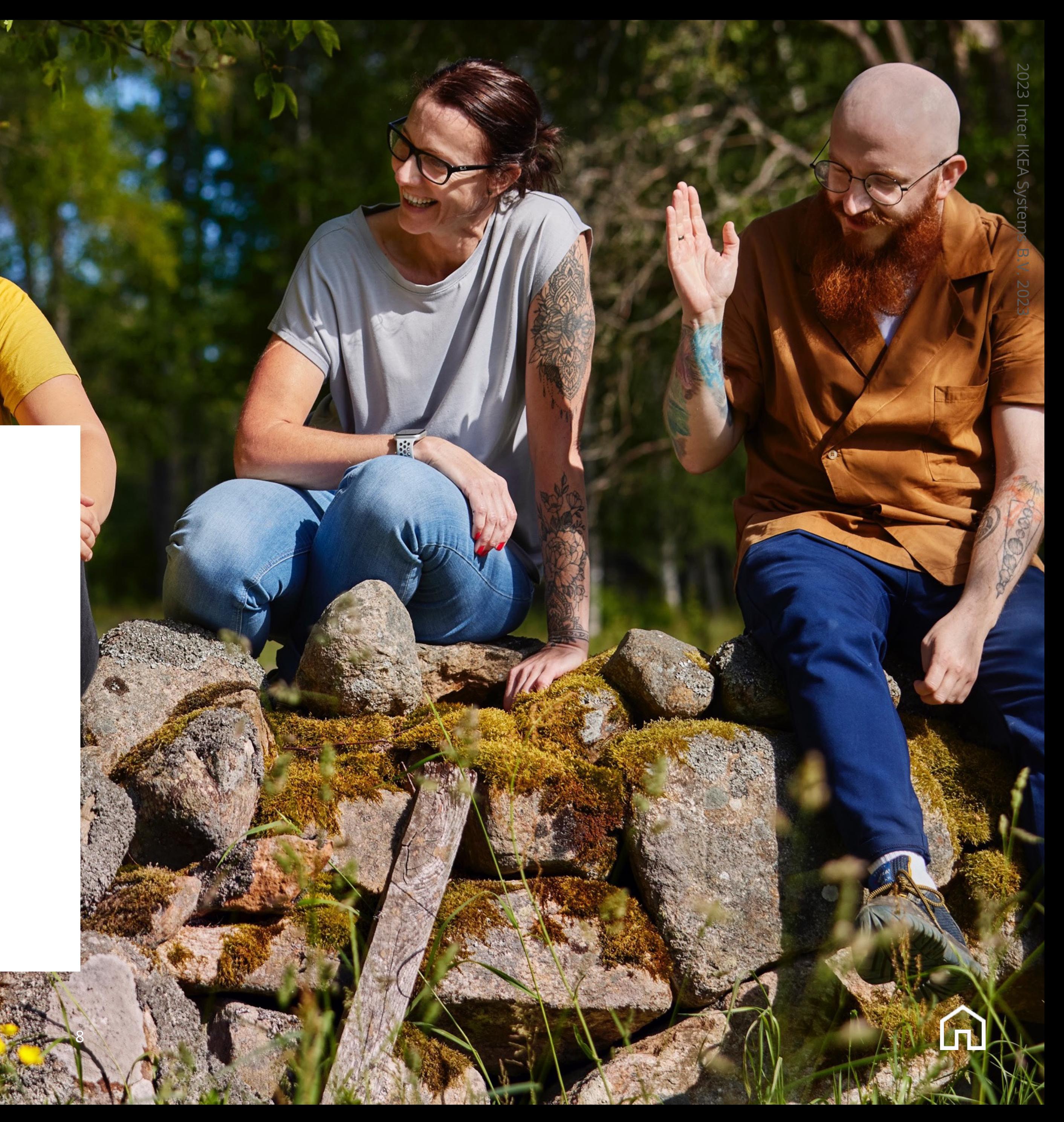

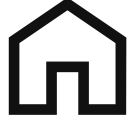

Ti offriamo diverse opzioni per segnalare un problema e confidiamo che tu scelga di farlo nel modo che ritieni più adeguato per te. Incoraggiamo un dialogo aperto e onesto sul posto di lavoro e pertanto, ove possibile e opportuno, ci auguriamo che tu possa affrontare il problema direttamente con la persona coinvolta, oppure con il supporto di un manager, di un collega di People & Culture o simili. Tuttavia, comprendiamo che per alcuni problemi può essere migliore o più adeguata una forma di segnalazione più neutrale. Ecco perché abbiamo creato la piattaforma Raise a Concern. Inoltre, nelle nostre aziende più grandi in UE e in Svizzera sono presenti rappresentanti locali a cui rivolgersi per questioni di carattere etico. Nella piattaforma Raise a Concern puoi fare una segnalazione nella tua lingua tramite un modulo web o una linea telefonica, se lo desideri in forma anonima. Qualunque sia l'opzione che sceglierai, ti ascolteremo e adotteremo le misure adeguate. Se ritieni che i canali offerti da Inter IKEA Group non siano in grado di risolvere il tuo problema in modo efficace, puoi segnalarlo all'autorità competente del tuo paese. Le autorità competenti dei paesi appartenenti allo Spazio Economico Europeo devono avere un sito web con tutte le informazioni necessarie alle segnalazioni.

# <span id="page-5-0"></span>**3. Quali sono le opzioni per segnalare un problema?**

ra Raise a Concern

2023 Inter IKEA Systems B.V. 2023

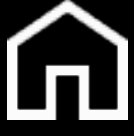

# <span id="page-6-0"></span>**4. Quali<br>problemi<br>devono essere<br>segnalati?**<br>mecedura Race a Concern **problemi devono essere segnalati?**

**Siamo pronti ad ascoltare qualsiasi problema tu desideri sollevare, ma ci riferiamo specificamente alle violazioni del nostro codice di condotta, delle leggi e dei regolamenti . È impossibile fornire un elenco esaustivo ma, in linea di massima, ti invitiamo a segnalare :**

- situazioni che violano i diritti umani, tra cui molestie, lavoro minorile ecc .
- situazioni che mettono in pericolo la salute o la sicurezza delle persone o che causano danni all'ambiente .
- problemi finanziari e contabili e appropriazione indebita di beni .
- corruzione o altri reati penali, tra cui corruzione, conflitti d'interesse, omaggi illegali ecc .
- violazioni delle norme sulla concorrenza e sugli aiuti di Stato .
- situazioni che comportano un rischio per la privacy delle persone .
- azioni che ledono i diritti dei consumatori .
- azioni che hanno l'obiettivo di nascondere uno qualsiasi dei suddetti casi .

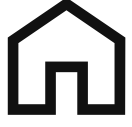

Proteggeremo da eventuali svantaggi le persone che segnalano problemi, agendo in buona fede. Non tollereremo alcuna forma di ritorsione (come sospensione, licenziamento, rifiuto di una promozione o di una formazione, valutazioni negative o cambio di sede di lavoro), anche se in seguito a un'indagine dovessimo stabilire che non si è verificato alcun caso di cattiva condotta.

Per avvalerti di questa protezione, è importante che tu faccia una segnalazione esclusivamente se hai ragionevoli motivi per credere che le informazioni sulla violazione segnalata siano vere. Segnalare un problema sapendo che si basa su informazioni false può comportare azioni disciplinari.

# <span id="page-7-0"></span>**5. La segnalazione del problema può danneggiare me o altri?**

La persona che segnala un problema, la persona che ne è oggetto e le altre persone coinvolte nella gestione dei casi vengono trattate in modo obiettivo, equo e paritario. Se ritenessimo necessari ulteriori approfondimenti, ad esempio l'avvio di un'indagine, la persona o le persone coinvolte saranno adeguatamente informate, e al contempo verrà protetta l'identità degli autori della segnalazione e di altri soggetti. Permetteremo a coloro che sono oggetto della segnalazione di essere ascoltati e di esporre il loro punto di vista sulla situazione. Eventuali azioni verranno intraprese esclusivamente sulla base dei fatti.

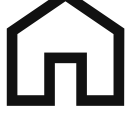

Puoi accedere alla nostra piattaforma Raise a Concern telefonicamente o via web . La piattaforma è disponibile a tutte le ore e nelle lingue locali all'indirizzo : **https ://interikea .gan -compliance [.com/p/ethics&integrity](https://interikea.gan-compliance.com/p/ethics&integrity)** . Quando invii una segnalazione tramite la piattaforma Raise a Concern , riceverai un ID utente e una password per collegarti nuovamente alla piattaforma . Eventuali domande, aggiornamenti o comunicazioni saranno condivisi con te attraverso la piattaforma, e potrai inserire le tue risposte o porre ulteriori domande . Puoi visitare nuovamente la piattaforma in qualsiasi momento per prenderne visione o per eventuali scambi ulteriori .

# <span id="page-8-0"></span>**6. Come faccio a segnalare un problema tramite la piattaforma dedicata?**

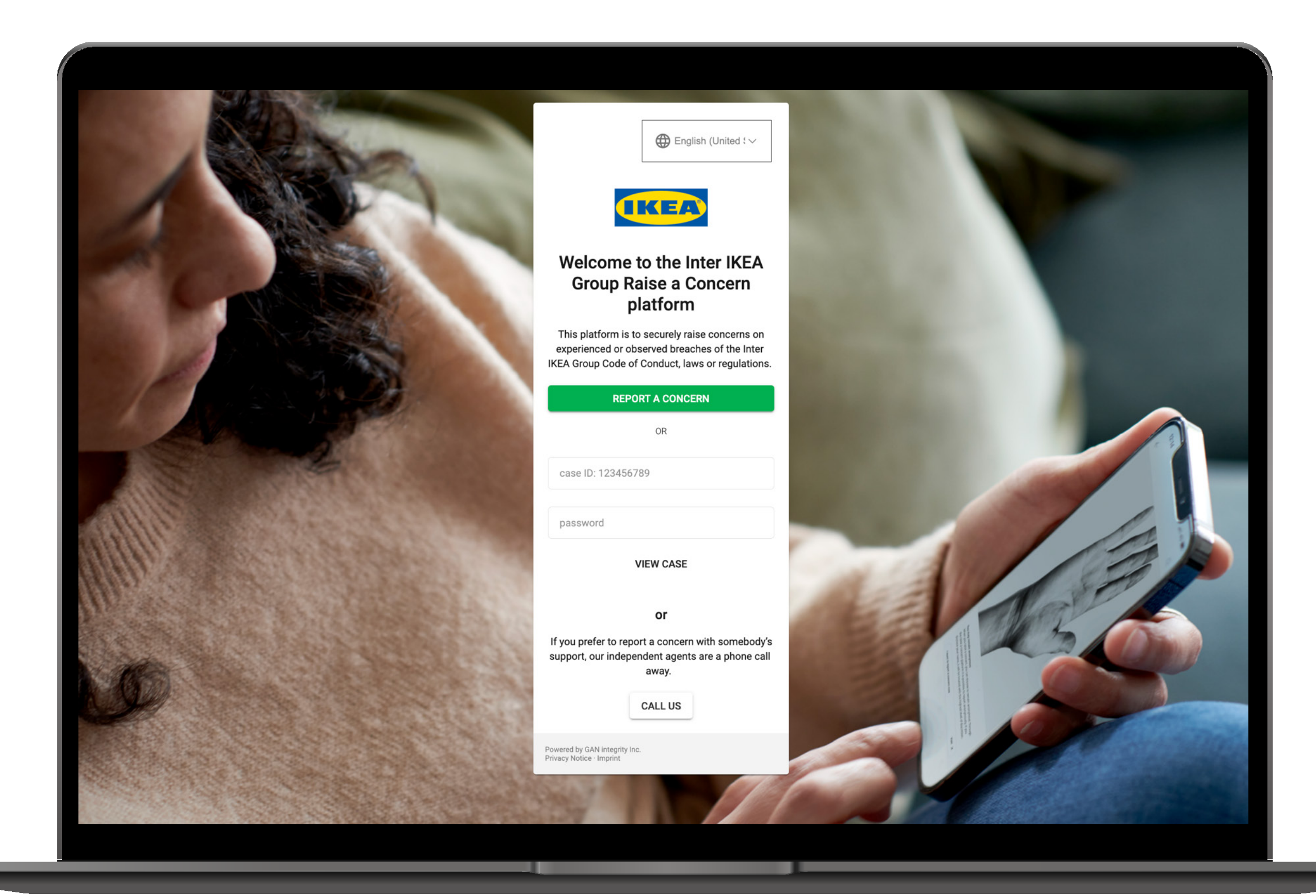

2023 Inter IKEA Systems B.V. 2023 B.V. 202

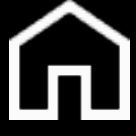

Sì, puoi segnalare il tuo problema in forma anonima, a meno che le leggi vigenti nel tuo paese non la proibiscano. Indipendentemente dal fatto che la segnalazione sia anonima o meno, è necessario fornire sufficienti dettagli per procedere con un'indagine e condurla in modo adeguato. Nel caso in cui tu scelga di condividere il tuo nome con noi, faremo tutto il possibile per garantire che la tua identità resti protetta.

# <span id="page-9-0"></span>**7. Posso fare una segnalazione anonima?**

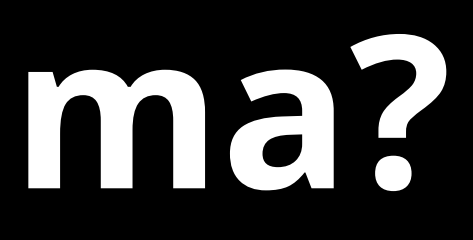

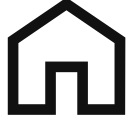

**Ti invitiamo a fornire il maggior numero possibile di informazioni pertinenti al caso segnalato. Servono informazioni dettagliate per permetterci di valutare e approfondire il problema segnalato, oltre a intervenire se necessario. Con "informazioni dettagliate" intendiamo, tra le altre:**

- una descrizione dettagliata della situazione che ti ha portato a segnalare il problema, nonché una ricostruzione temporale della presunta violazione o cattiva condotta, accompagnata da esempi di eventi accaduti.
- nomi delle persone potenzialmente coinvolte, date, luoghi e altre informazioni rilevanti.
- eventuali informazioni fattuali e documenti di supporto relativi al tuo problema.

Anche se non sei in possesso di tutte le informazioni, ti invitiamo a segnalare il tuo problema il prima possibile e a condividere le informazioni di cui disponi.

## <span id="page-10-0"></span>**8. Quali informazioni devo fornire?**

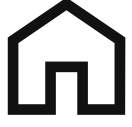

I problemi segnalati a livello centrale vengono gestiti a livello di gruppo, mentre quelli segnalati a livello locale vengono gestiti localmente. I problemi segnalati a livello locale possono rivelare un problema strutturale o un problema che riguarda due o più entità del gruppo. Per risolvere efficacemente tali problemi, potrebbe essere necessario coinvolgere i rappresentanti per le questioni etiche a livello di gruppo e inviare loro la tua segnalazione in modo da poter gestire il problema. In tal caso, ti informeremo in anticipo e ti offriremo la possibilità di rifiutare. Se rifiuti, non invieremo la tua segnalazione al gruppo. Questo potrebbe ostacolare una gestione appropriata del problema da parte nostra.

I co-worker che si occupano dei problemi segnalati all'interno di Inter IKEA Group ricevono una formazione approfondita su come gestire i problemi, come condurre richieste e indagini in modo corretto e imparziale e sulle loro responsabilità in materia di privacy e riservatezza dei dati. Queste persone devono dimostrare e garantire di essere indipendenti e neutrali rispetto al problema segnalato. È possibile che venga richiesto a consulenti esterni, come avvocati, esperti forensi, revisori o contabili, di assistere a un'indagine, nel rispetto della massima riservatezza e in base ad accordi adeguati.

# <span id="page-11-0"></span>**9. Cosa succede dopo che ho segnalato un problema?**

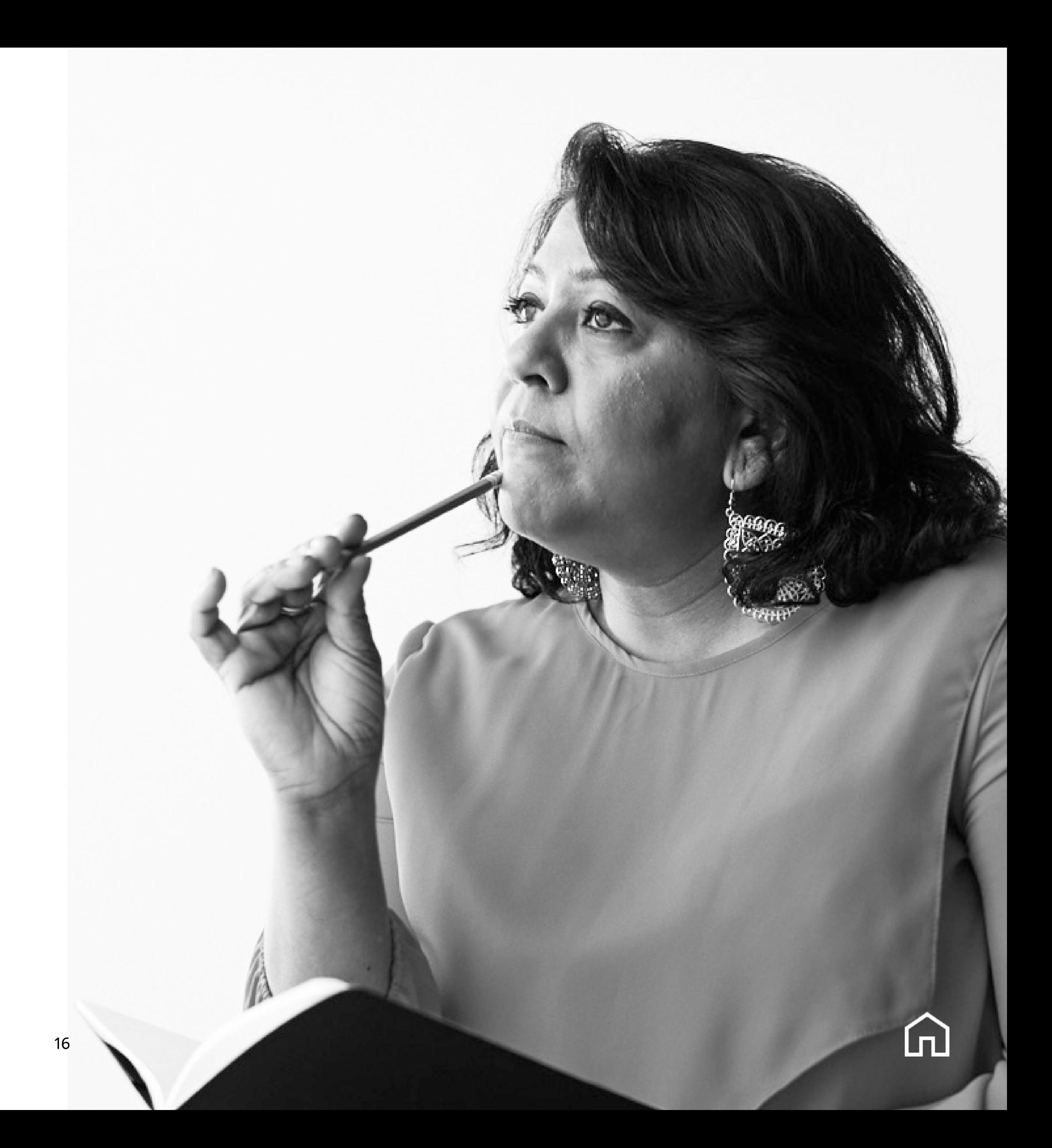

Riceverai una conferma entro 7 giorni di calendario dal ricevimento della tua segnalazione . Successivamente, Inter IKEA Group ti informerà sulla linea d'azione decisa in merito alla segnalazione e sulla chiusura del caso . Riceverai un riscontro sull'esito e/o sullo stato del caso entro 3 mesi dall'invio della segnalazione, ma spesso la comunicazione prosegue lungo tutto il processo per scopi informativi e di aggiornamento .

# <span id="page-12-0"></span>**10. In che modo riceverò informazioni sullo stato di avanzamento della mia segnalazione?**

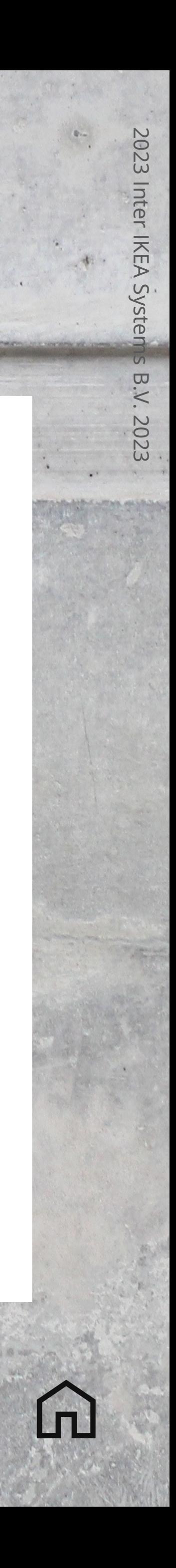

La piattaforma Raise a Concern è ospitata da una società esterna e l'accesso è consentito esclusivamente a un numero ristretto di rappresentanti di Inter IKEA Group, e limitatamente agli ambiti rilevanti per loro . Questa piattaforma, sicura e dedicata, consiste in un modulo web e in una linea telefonica, oltre a un sistema di gestione dei casi . Comprende misure di sicurezza tecniche e organizzative che proteggono i dati personali da manipolazioni (involontarie o intenzionali), perdita, distruzione o accesso da parte di persone non autorizzate .

In base alle istruzioni di Inter IKEA Group sulla gestione delle informazioni, tutte le segnalazioni e le relative informazioni sono trattate e classificate come strettamente riservate, compresa l'identità degli autori della segnalazione e di chiunque sia menzionato all'interno della segnalazione . Condividiamo le informazioni esclusivamente con un gruppo ristretto di persone in base al principio della necessità di sapere . Condividiamo le informazioni solo con le persone che si occupano del tuo problema e con coloro che hanno il compito di stabilire le eventuali misure da adottare . Se richiesto dalla legge, forniamo informazioni a terzi . Verrà fatto ogni sforzo per non rivelare l'identità delle persone che segnalano un problema o a cui viene fatto riferimento nella segnalazione di un problema .

#### **11. Come garantiamo la riservatezza della tua segnalazione?**

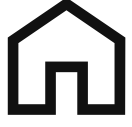

Nel trattare i tuoi dati, Inter IKEA Group si atterrà a tutte le leggi vigenti in materia di privacy, compreso il Regolamento generale sulla protezione dei dati (GDPR); inoltre, abbiamo adottato misure adeguate per mantenere i tuoi dati sicuri e protetti. Tutte le entità di Inter IKEA Group adottano politiche simili in merito al trattamento dei dati personali. Se fai una segnalazione a livello locale, l'entità a cui ti rivolgi è responsabile del trattamento dei tuoi dati. Se la segnalazione avviene a livello centrale, la responsabile del trattamento dei tuoi dati personali è Inter IKEA Services B.V.

Abbiamo un interesse legittimo a trattare i tuoi dati personali per contrastare comportamenti scorretti e rispettare le leggi vigenti. Valutiamo caso per caso se e come trattare i dati personali da te forniti. I tuoi dati saranno trattati in modo strettamente confidenziale e saranno accessibili solo in base al principio della necessità di sapere. I dati saranno utilizzati solo per ricevere, approfondire e gestire il problema sollevato nella tua segnalazione. Non conserveremo più dati di quelli necessari per approfondire il problema che hai segnalato e non li conserveremo più a lungo del necessario.

# <span id="page-14-0"></span>**12. In che modo Inter IKEA Group rispetta le leggi sulla protezione dei dati?**

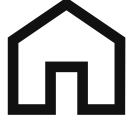

Hai il diritto di sapere quali delle tue informazioni personali trattiamo e perché. Se ritieni che le informazioni che conserviamo su di te siano errate, puoi chiederci di correggerle. Se ritieni che non sia più necessario conservare i tuoi dati, puoi chiederci di cancellarli. Puoi anche chiederci di limitare il trattamento dei tuoi dati in determinate situazioni. Se ad esempio ci hai chiesto di correggere informazioni errate, puoi chiederci di interromperne il trattamento fino a quando tali informazioni non saranno corrette. Questi diritti si applicano sia all'autore della segnalazione che a tutte le altre persone coinvolte. Inter IKEA Group gestirà la tua richiesta in conformità alla legge e ti informerà sull'esito di tale richiesta. Se l'accesso ai dati viene concesso alla persona interessata, adotteremo le misure necessarie per garantire che la tua identità non venga divulgata e che le tue informazioni personali vengano rimosse dai documenti prima di condividerli.

Se desideri esercitare i tuoi diritti di cui sopra o se hai domande sul modo in cui tuteliamo la tua privacy, puoi rivolgerti al team per la privacy di Inter IKEA Group, raggiungibile all'indirizzo: **[isdp.dsar@inter.ikea.com.](mailto:isdp.dsar@inter.ikea.com)** Se non ti soddisfa il modo in cui trattiamo i tuoi dati personali, hai il diritto di presentare un reclamo contro di noi presso l'autorità di vigilanza nazionale.

# **12. In che modo Inter IKEA Group rispetta le leggi sulla protezione dei dati?**

2023 Inter IKEA Systems B.V. 2023

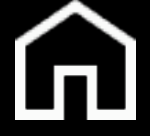

## **Hai altre domande?**

Hai altre domande sul Codice di condotta di Inter IKEA Group o sulla procedura per la segnalazione di un problema? Scansiona il codice QR o contattaci tramite: **[ethics@inter.ikea.com](mailto:ethics@inter.ikea.com)** .

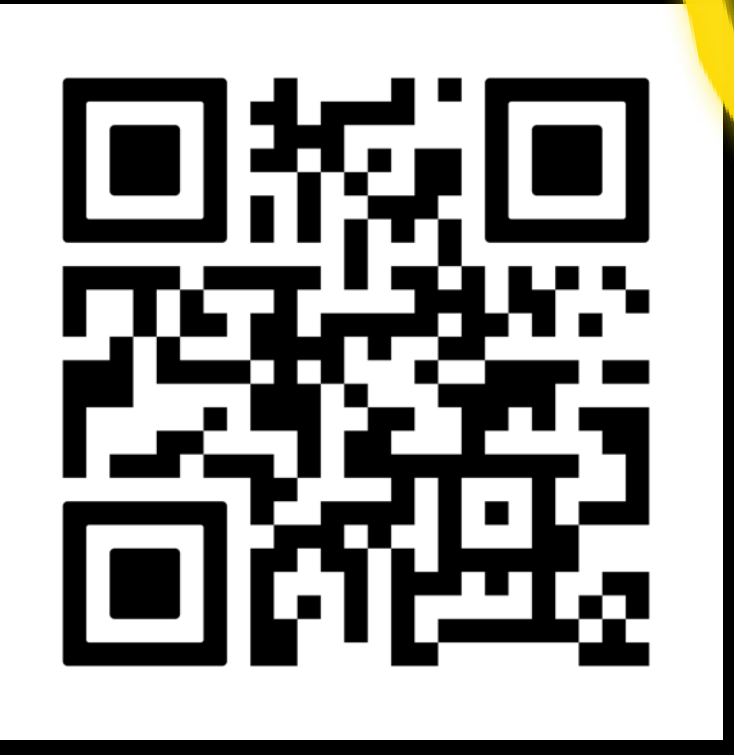

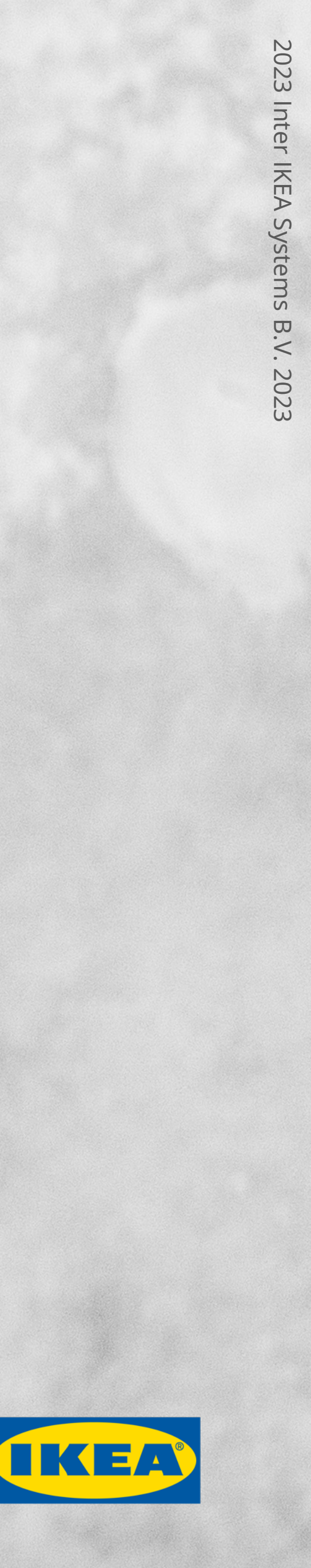

**Inter IKEA Group Procedura Raise a Concern** Versione: marzo 2023

Inter IKEA Systems B.V.